## Beyond Simple Decision Making:

#### Metacognition, Hierarchical Subgoals, and Planning.

#### Impasses and Substates in Soar

Soar Tutorial May 6‐7, 2019

1

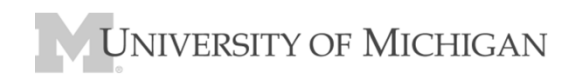

# Simple Decision Making

- A single state with operators gives only "flat" reasoning.
	- No subgoals for task decomposition
	- Only <sup>a</sup> single problem space
	- – No planning
		- No simulation of external actions
	- No reasoning about reasoning (metacognition)
	- No reasoning about other agents
		- No simulation of other entities

# Hierarchical Reasoning in Rosie

- In learning Tower of Hanoi:
	- Process language to create semantic representation of task
	- Construct task representation
- In executing Tower of Hanoi:
	- Try to determine which actions are possible
		- Interpret task representation in working memory
	- Try to decide which disk to move
		- Look‐ahead search
	- Attempt to move <sup>a</sup> disk
		- Pick up disk
		- Put down disk
- These require *multiple problem spaces and goals*
	- Require state information in addition to the task
	- Require addition internal actions in addition to task actions

# Hypotheses in Soar

- $\bullet$  Metacognition arises from insufficient or conflicting knowledge
	- If have sufficient knowledge, *just do it.*
	- "Effort is felt only where there is <sup>a</sup> conflict of interests in the mind."

..."The stream of our thought is like <sup>a</sup> river. On the whole easy simple flowing predominates in it, the drift of things is with the pull of gravity, and effortless attention is the rule. But at intervals an obstruction, <sup>a</sup> set‐back, <sup>a</sup> log‐jam occurs, stops the current, creates an eddy, and makes things temporarily move the other way."

‐William James, 1890, The Principles of Psychology

- • Metacognition involves *"stepping back"* and have <sup>a</sup> separate state from which to reason (without disrupting original reasoning)
- • Learning *compiles* metacognition into direct knowledge for future situations.

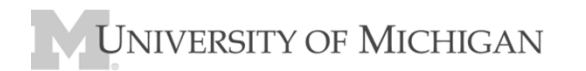

#### Processing Overview: Three Levels

- System 0: Architecture retrieves relevant knowledge
	- Searches memories to find knowledge using fixed algorithms.
		- Use meta‐data to optimize retrievals (i.e., recency and frequency)
	- Task independent: doesn't change with task learning.
	- Operation is not open to introspection.
	- Doesn't compete with other task processing.
- System 1: Reactive decision making
	- Uses retrieved knowledge to guide behavior.
	- Learning can directly change and improve behavior.
	- Limited introspection, but limited access to meta‐data.
- System 2: Subgoal processing
	- Arises if impasse in decision making: no choice, multiple choices.
	- Compositional processing: multiple operators, memory retrieval, mental imagery, planning, …
	- Creates results that resolve impasse.
	- Chunking compiles subgoal processing into rules:
		- converting System 2 to System 1 processing.

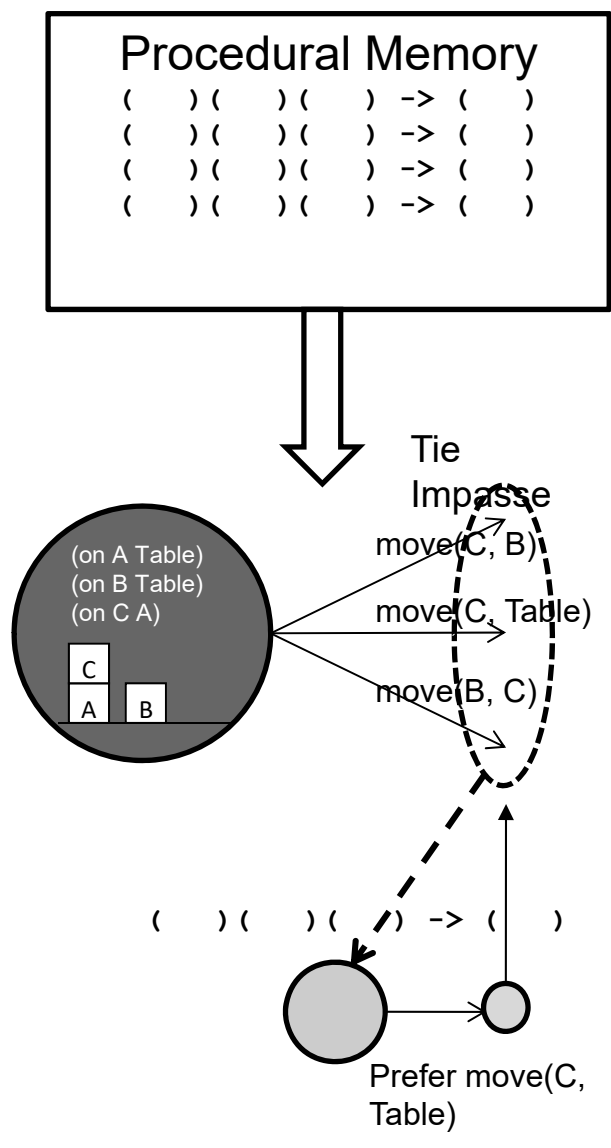

NIVERSITY OF MICHIGAN

## In Soar: Impasses Lead to Substates

An *impasse* arises if there is insufficient/conflicting procedural knowledge to select an operator

- when no operator is proposed.
	- **[state no‐change]**
- when multiple operators are proposed by insufficient preferences to select between them?
	- **[tie]**
- when an operator is selected, but it can't be applied by <sup>a</sup> single rule?
	- **[operator no‐change]**

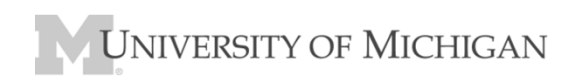

### Substates

- $\bullet$ Substate is created whenever there is an impasse
- • Substate has augmentations that define impasse
	- –**^superstate**
	- **^impasse – no-change, tie, conflict, …**
	- –**^item – tied or conflicted operators**
	- –…
- • In a substate: Recursively select and apply operators
	- Access superstate information through
	- **(<s> ^superstate <ss>)**
- $\bullet$  Substate is context for deliberate reasoning and accessing additional knowledge sources to resolve the impasse
	- Long-term memories
	- External environment
	- Internal reasoning (planning)
- • Substate results:
	- Structures created in substate but linked to the superstate.
- •Impasse is resolved when results lead to a decision
- $\bullet$ Hierarchy of substates arise through recursive impasses

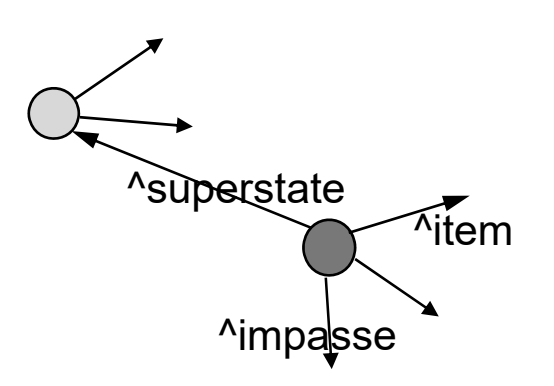

#### Impasses and Substates

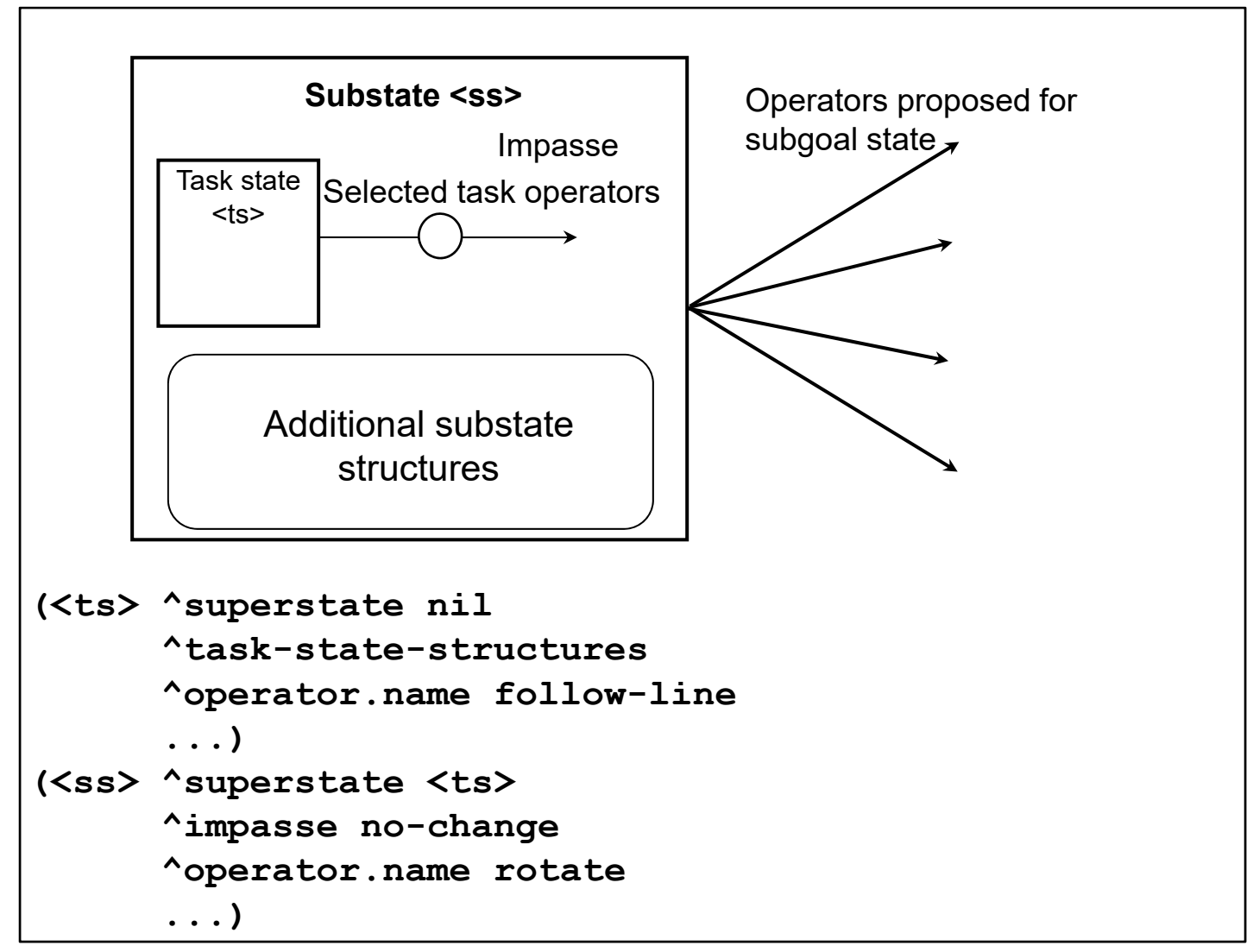

**UNIVERSITY OF MICHIGAN** 

# Operator Implementation

- Only operators count up and down.
- Add two numbers by counting up and down.

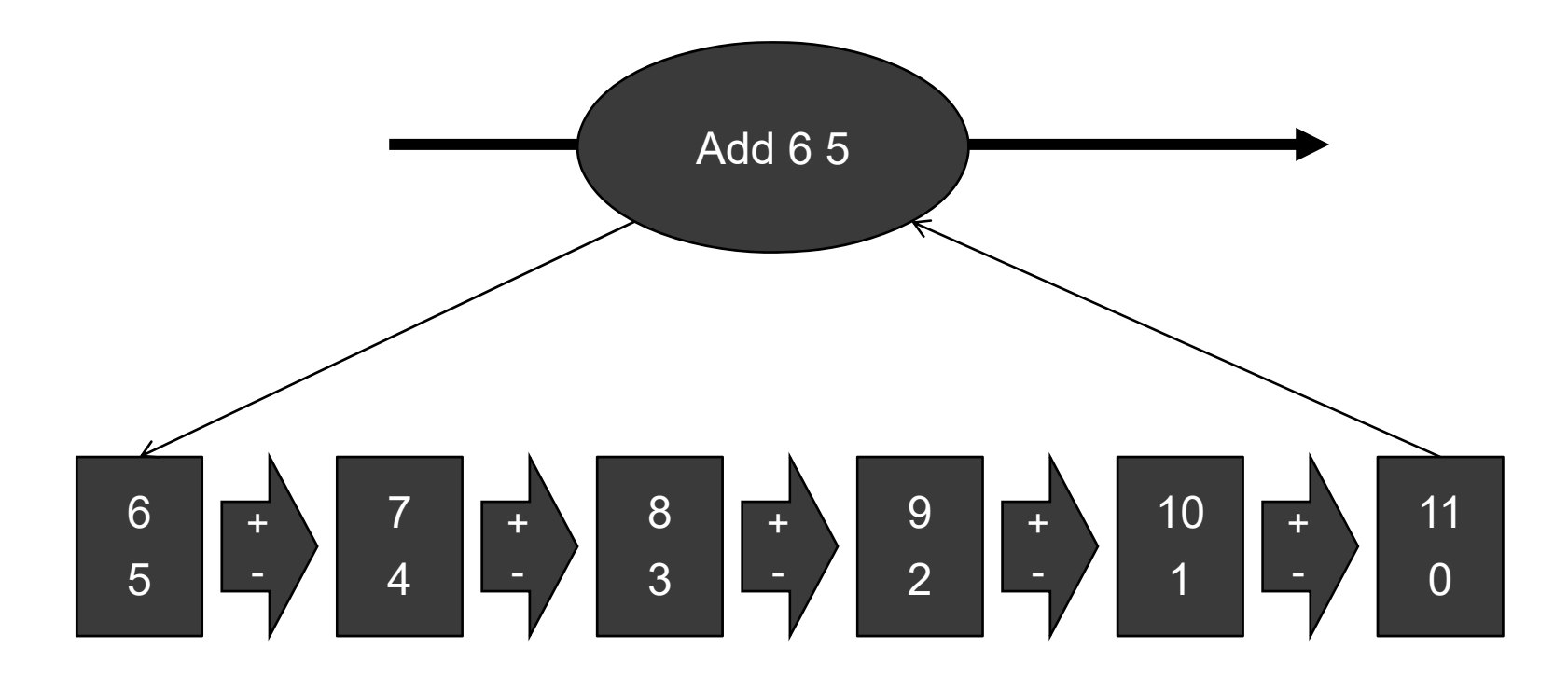

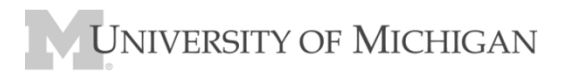

# Show Running in Debugger

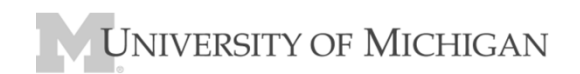

#### Top State Initialization

```
sp {propose*init-compute-sums
   (state <s> ^superstate nil)
  -(<s> ^name compute-sums)
   -->(<s> ^operator <o> +)
   (<o> ^name init-compute-sums)}
sp {apply*init-compute-sums
   (state <s> ^operator.name init-compute-sums)
-->(<s> ^name compute-sums
        ^add-pair <ap1> <ap2> <ap3>)
   (<ap1> ^adden1 6 ^adden2 5)
   (<ap2> ^adden1 3 ^adden2 3)
   (<ap3> ^adden1 7 ^adden2 4)}
```
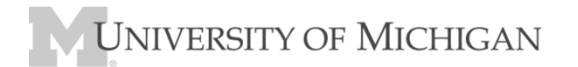

# Add Operator

**# If an add-pair does not have a sum, # propose adding that add-pair**

```
sp {propose*add
   (state <s> ^superstate nil
              ^add-pair <ap>)
  -(<ap> ^sum)
   -->(<s> ^operator <o> + =)
   (<o> ^name add
        ^add-pair <ap>)}
```
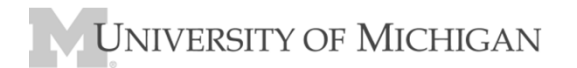

#### State Elaborations in Substate

```
sp {elaborate*add*add
   (state <s> ^superstate.operator <o>)
   (<o> ^name add)
   -->(<s> ^name substate)}
sp {elaborate*add*add-pair
   (state <s> ^superstate.operator <o>)
   (<o> ^name add
        ^add-pair <ap>)
   (<ap> ^adden1 <a1> ^adden2 <a2>)
   -->(write (crlf) <a1> | + | <a2> | = ?|)
   (<s> ^add-pair <ap>)}
```
# Top State and Substate

- **(s1 ^superstate nil**
	- **^type state**
	- **^add-pair a1 ...**
	- **^operator o1)**
- **(o1 ^name add ^add-pair a1)**
- **(a1 ^adden1 6 ^adden2 5)**
- **(s2 ^attribute operator ^impasse no-change ^superstate s1 ^name add^add-pair a1**
- **...)UNIVERSITY OF MICHIGAN**

#### Substate operator

```
sp {propose*count-up-count-down
   (state <s> ^name add
              ^add-pair <ap>)
   (<ap> ^adden1 <count1> 
         ^adden2 <count2>)
   -->(<s> ^operator <o> +)
   (<o> ^name count-up-count-down)}
sp {apply*count-up-count-down
   (state <s> ^operator.name count-up-count-down
              ^add-pair <ap>)
   (<ap> ^adden1 <count1> ^adden2 <count2>)
   -->(<ap> ^adden1 (+ <count1> 1)
                 <count1> -^adden2 (- <count2> 1)
                 <count2> -)}
```
JNIVERSITY OF MICHIGAN

## Elaboration Terminates Substate

```
sp {elaborate*add-pair*sum
   (state <s> ^add-pair <ap>)
   (<ap> ^adden1 <a1>
         ^adden2 0)
   -->(write (crlf) |Sum = | <a1>)
   (<ap> ^sum <a1>)}
```
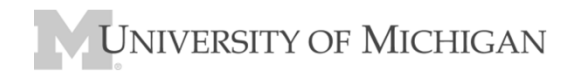

## Terminate Agent

**#If there are no add-pairs that don't have # sums, then halt.**

```
sp {compute-sums*finished
   (state <s> ^name compute-sums)
  -{(<s> ^add-pair <ap>)
    (<ap> -^sum)}
   -->(write (crlf) |Finished.|)
   (halt)
}
```
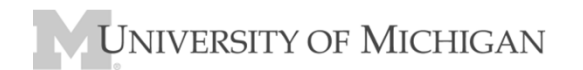

# Problem Solving in Substate

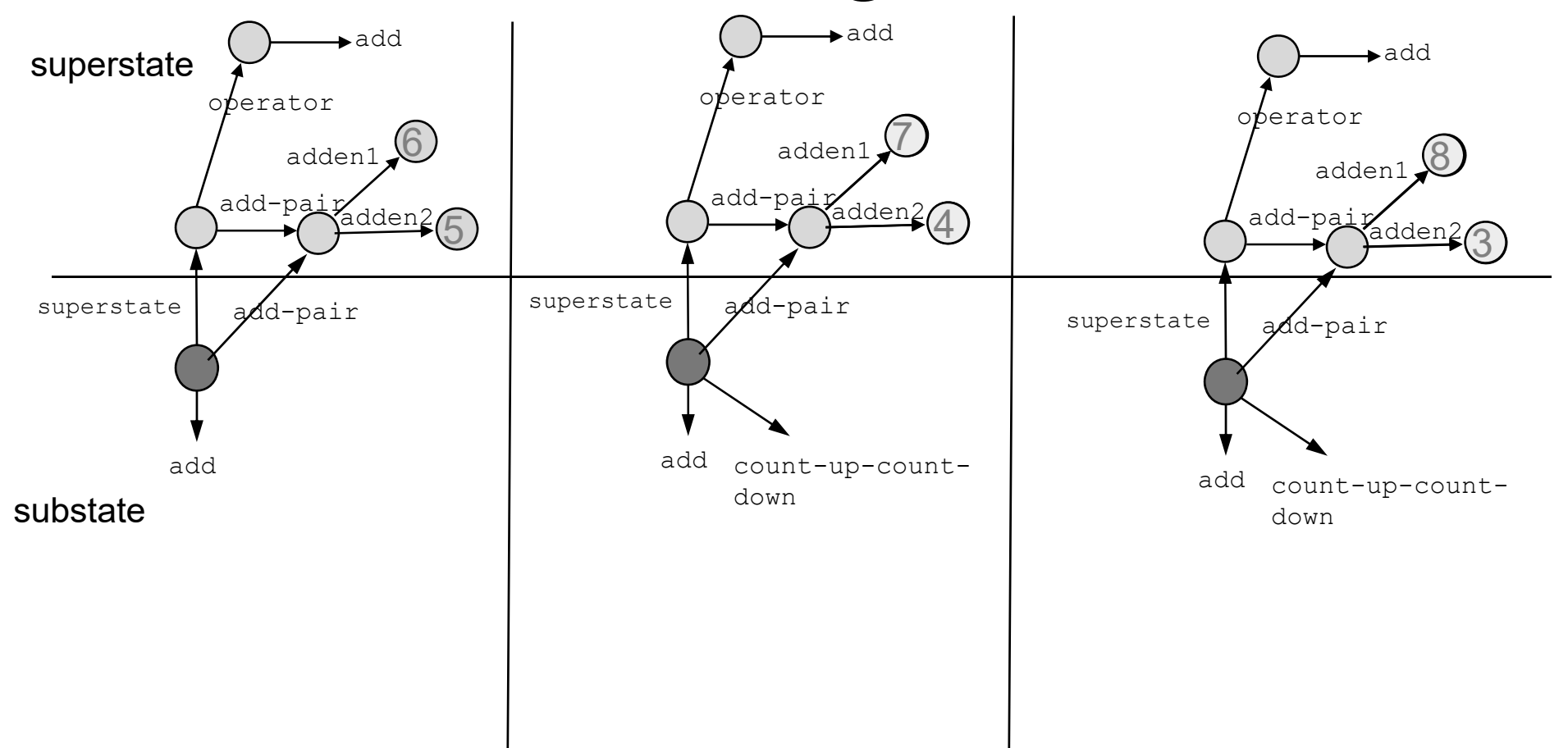

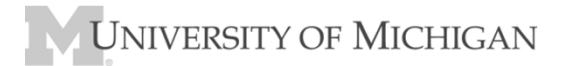

# Substate Results

- Problem
	- What are the results of substates/subgoals?
	- Don't want to have programmer determine via special syntax
	- Results should be side‐effect of processing
- Approach
	- Results determined by structure of working memory
	- Structure is maintained based on connectivity to state stack
	- Result is
		- Structure connected to superstate but created by rule that tests substate structure
		- Structure created in substate that becomes connected to superstate
	- Remove everything that isn't <sup>a</sup> result with impasse resolved
- Substate Approach Implications
	- Results do not always resolve impasses
	- One result can cause large substate structure to become result
	- Superstate cannot be augmented with substate substate would be result

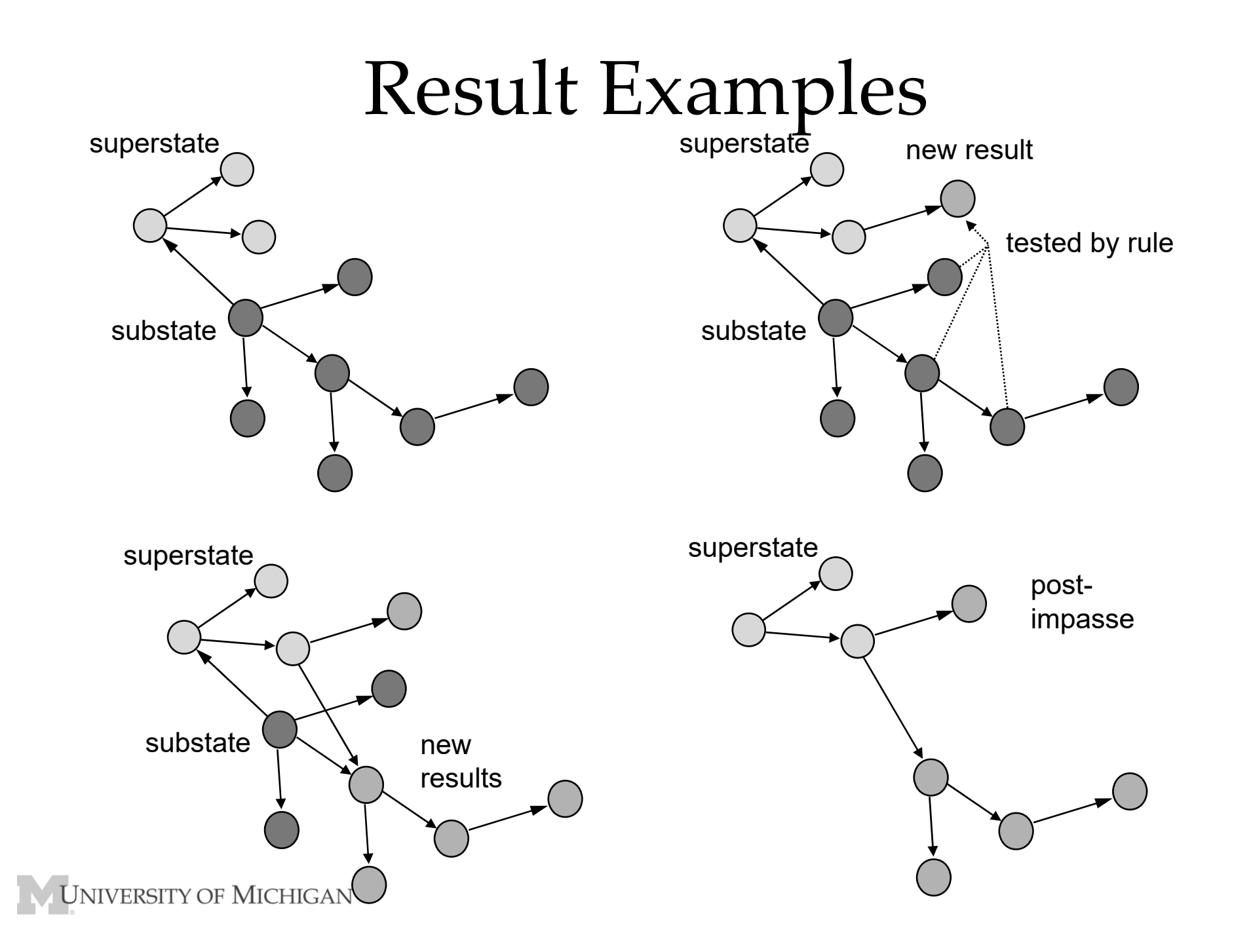

What if copy add‐pair structure to substate and only return final sum?

• Show Running in Debugger

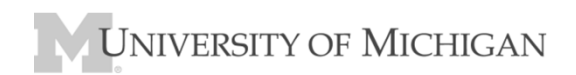

# State Elaboration ‐ copy

```
sp {elaborate*add*add
   (state <s> ^superstate.operator <o>)
   (<o> ^name add)
   -->(<s> ^name add)}
sp {elaborate*add*add-pair
   (state <s> ^superstate.operator <o>)
   (<o> ^name add
        ^add-pair <ap>)
   (<ap> ^adden1 <a1>
         ^adden2 <a2>)
   -->(write (crlf) <a1> | + | <a2> | = ?|)
  (<s> ^add-pair <apx>)
  (<apx> ^adden1 <a1>
         ^adden2 <a2>)}
```
#### Substate Result

```
sp {return*add-pair*sum
   (state <s> ^name add
              ^add-pair <apx>
              ^superstate.operator <o>)
   (<o> ^name add
        ^add-pair <ap>)
   (<apx> ^adden1 <a1>
          ^adden2 0)
   -->(<ap> ^sum <a1>)}
```
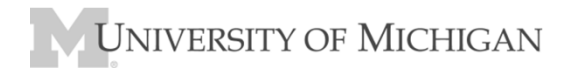

# Problem Solving in Substate

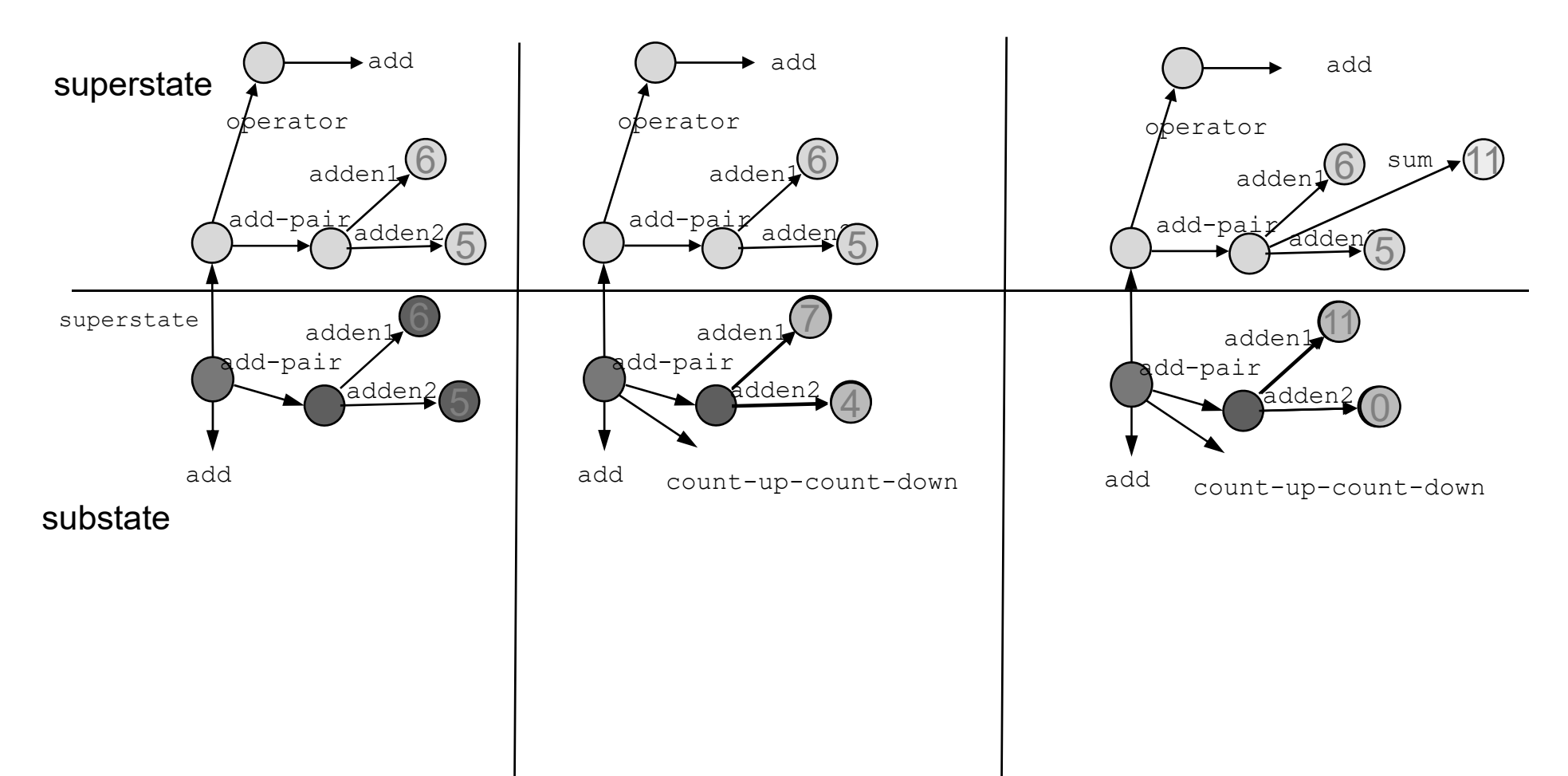

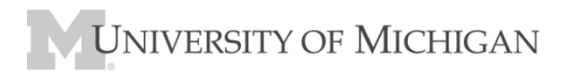

## Switch to Eaters

• Create abstract **Move** operators that combine turn and forward to move in <sup>a</sup> given cardinal direction.

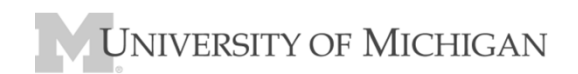

# Operator Implementation

• Add operator to move in <sup>a</sup> cardinal direction: **(<o> ^name move ^direction << north south east west >> )**

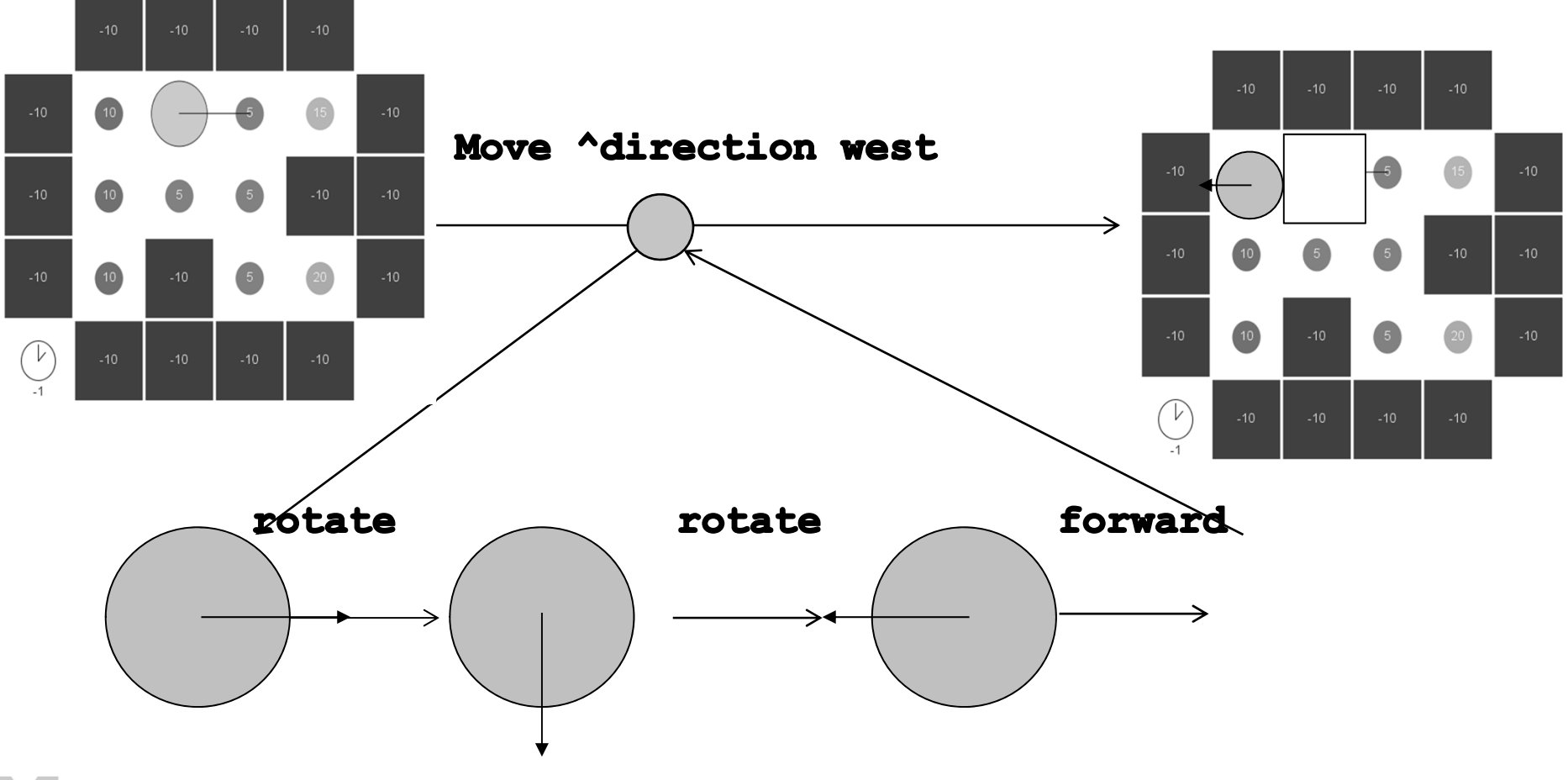

Move Operator

- •Need only a proposal.
- •Apply will be in substate.
- **If name eater and**

**in direction <dir> there is a non-wallthen**

**propose move in direction <dir>** 

Cardinal directions don't "blink" during rotate, only during forward

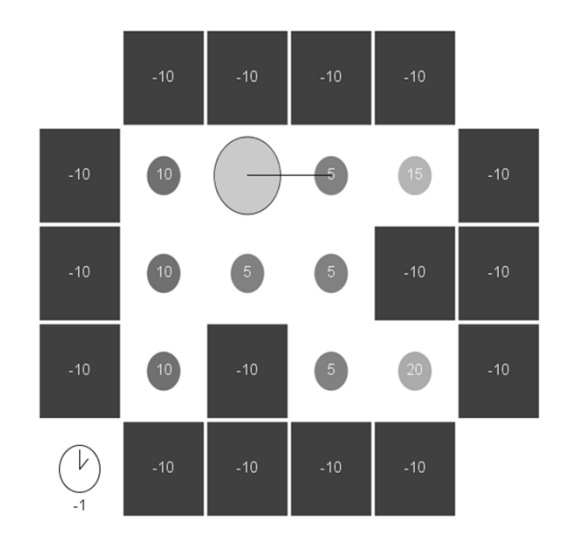

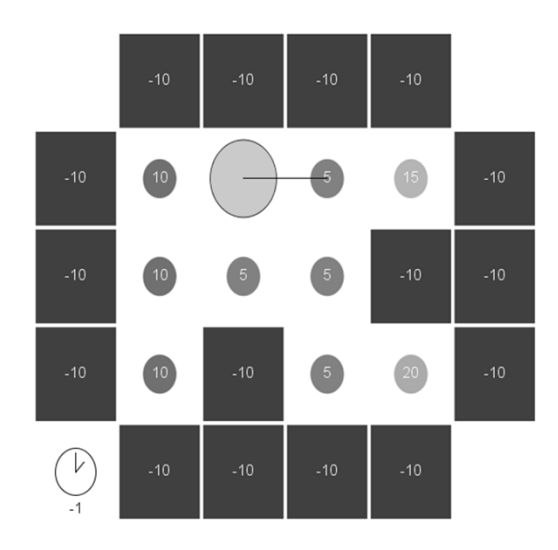

#### Propose Move

**If in the hierarchical-eater andin direction <dir> there is a non-wall then**

**propose move in direction <dir>** 

```
sp {eater*propose*move
   (state <s> ^name eater
              ^io.input-link <input>)
   (<input> ^{ << west east north south >> <dir> } <> wall) 
-->(<s> ^operator <op> + =)
   (<op> ^name move
         ^direction <dir>)}
```
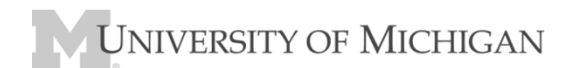

### Substate Structure

**(s1 ^superstate nil ^type state ...) (s9 ^attribute operator ^choices none^impasse no-change ^superstate s1 ^type state ^smem …...)**

#### **No ^io structure in substate**

### Rotate in Substate

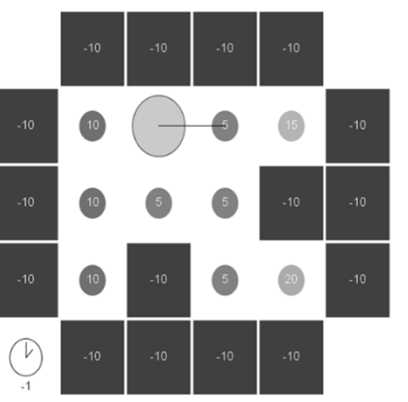

**# If not facing direction of move (in superstate), propose rotate. # When rotate, will retract this proposal (orientation blinks) # Move operator will not retract (directions don't blink on rotate)**

```
sp {move*propose*rotate
   (state <s> ^superstate <ss>)
   (<ss> ^operator <o>
         ^io.input‐link.orientation <dir>)
   (<o> ^name move
        ^direction <> <dir>)
‐‐>(<s> ^operator <op> + =)
   (<op> ^name rotate)}
sp {apply*rotate
   (state <s> ^operator.name rotate
              ^superstate.io.output‐link <out>)
  ‐(<out> ^rotate)
‐‐>(<out> ^rotate <r>)}
```
# Goal Initialization Conventions

Default rules:

- Always copy down <sup>a</sup> pointer to the top‐state – (<s> ^top-state <ts>)
- Always copy down <sup>a</sup> pointer to the io‐links – (<s> ^io <io>)
- Usually name the state with the name of the superoperator
	- (<s> ^name <operator-name>)
- Often copy down parameters of operator
	- (<s> ^direction <dir>)
	- No default rules to help with this

# Simplify Substate

```
sp {eater*elaborate*state # included in base agent!
   (state <s> ^superstate.operator.name <name>)
-->(<s> ^name <name>)}
sp {eater*elaborate*state*io # included in base agent!
   (state <s> ^superstate.io <io>)
-->(<s> ^io <io>)}
sp {move*propose*rotate
   (state <s> ^name move
             ^superstate.operator.direction <> <dir>
              ^io.input-link.orientation <dir>)
-->(<s> ^operator <op> + =)
   (<op> ^name rotate)}
sp {apply*rotate
   (state <s> ^operator.name rotate
             ^io.output-link <out>)
 -(<out> ^rotate)
-->(<out> ^rotate <r>)}UNIVERSITY OF MICHIGAN
```
#### Forward in Substate

**# If facing direction of move (in superstate), propose forward.**

```
sp {move*propose*forward
   (state <s> ^name move
              ^superstate.operator.direction <dir>
              ^io.input‐link.orientation <dir>)
 ‐‐>(<s> ^operator <op> + =)
   (<op> ^name forward)}
sp {apply*forward
   (state <s> ^operator.name forward
              ^io.output‐link <out>)
  ‐(<out> ^forward)
‐‐>(<out> ^forward <r>)}
```
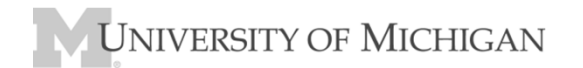

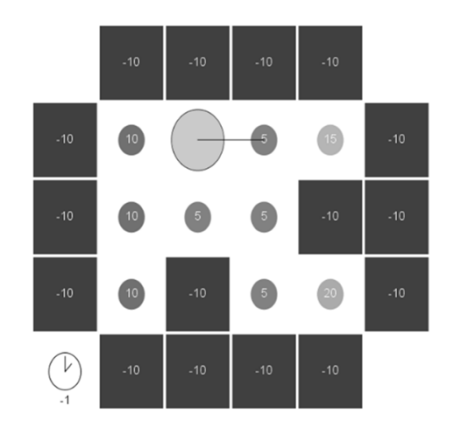

# Other Rules to include

**sp {eater\*monitor\*move (state <s> ^name eater ^operator <op>) (<op> ^name move ^direction <dir>) -->(write (crlf) |Move direction: | <dir>)} sp {task\*complete (state <s> ^name eater ^io.input-link.food-remaining 0) -->(halt) }**JNIVERSITY OF MICHIGAN

# Persistence of Results

- Problem:
	- –What should be the persistence of results?
	- –Based on persistence of structure in subgoal?
	- – Could have different persistence before and after chunking
		- Operator in substate could create elaboration of superstate
	- How maintain i‐suppor<sup>t</sup> after substate removed?
- Approach:
	- –Build justification that captures processing
	- – Analyze justification
		- Elaborate, propose, select, apply
		- Assign o/i‐suppor<sup>t</sup>
	- Maintain justification for i‐suppor<sup>t</sup> until result removed

UNIVERSITY OF MICHIGAN

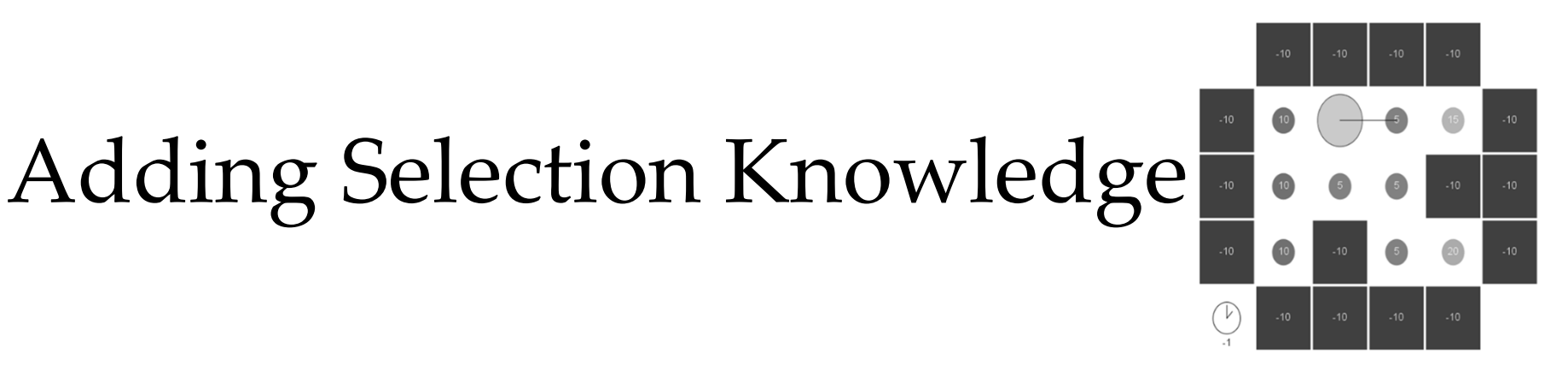

Select operators based on value of food they will consume.

- 1. Maintain in working memory information on what each color is worth.
- 2. Propose operators with value they will ge<sup>t</sup>
- 3. Use that values to select operators.

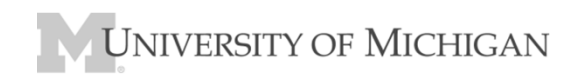

# Values in working memory

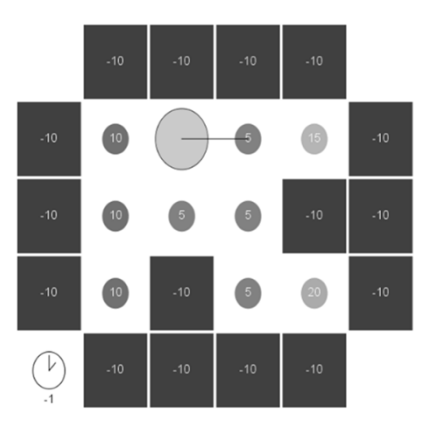

**sp {hierarchical\*elaborate\*map-object\*reward (state <s> ^name eater)**

**-->**

- **(<s> ^color-values <r>)**
- **(<r> ^wall -10**
	- **^empty 0**
	- **^red 5**
	- **^purple 10**
	- **^green 15**
	- **^blue 20)}**

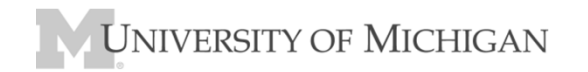

## Numeric Indifferent Rule

```
sp {eater*propose*move
   (state <s> ^name eater
              ^io.input-link <input>)
   (<input> ^{ << west east north south >> <dir> } 
                                    { <> wall <color> }) 
-->(<s> ^operator <o> + =)
   (<o> ^name move
        ^direction <dir>^color <color>)}
sp {eater*select*move*operator*indifferent
   (state <s> ^operator <o> + 
              ^color-values.<color> <value>) 
   (<o> ^name move
        ^color <color>)
-->(<s> ^operator <o> = <value>)}
```
# Comparison Rule

**sp {eater\*select\*move\*operator (state <s> ^name eater ^operator <o1> + ^operator { <> <o1> <o2> } + ^color-values <cv>) (<cv> ^<color1> <value1> ^<color2> < <value1>) (<o1> ^color <color1>) (<o2> ^color <color2>) -->(<s> ^operator <o1> > <o2>)}**

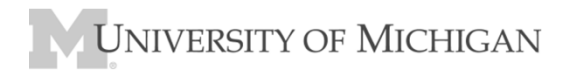

# Hierarchical RL

#### • Just use RL for move operators

```
sp {eater*propose*move
   (state <s> ^name eater
              ^io.input-link <input>)
   (<input> ^{ << west east north south >> <dir>} 
                   { <> wall <color>}) 
-->(<s> ^operator <o> +)
   (<o> ^name move
        ^direction <dir>^color <color>)}
gp {eater*select*move
   (state <s> ^name eater
              ^operator <o> +)
   (<o> ^name move
        ^color [ purple red blue green empty ] )
-->(<s> ^operator <o> = 6)}UNIVERSITY OF MICHIGAN
```
# Hierarchical RL

- Just use RL for move operators
- **sp {RL\*elaborate\*state # same as in normal RL (state <s> ^name eater ^reward-link <rl>^io.input-link.score-diff <d>) -->**
	- **(<rl> ^reward.value <d>)}**

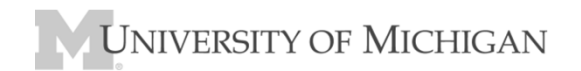

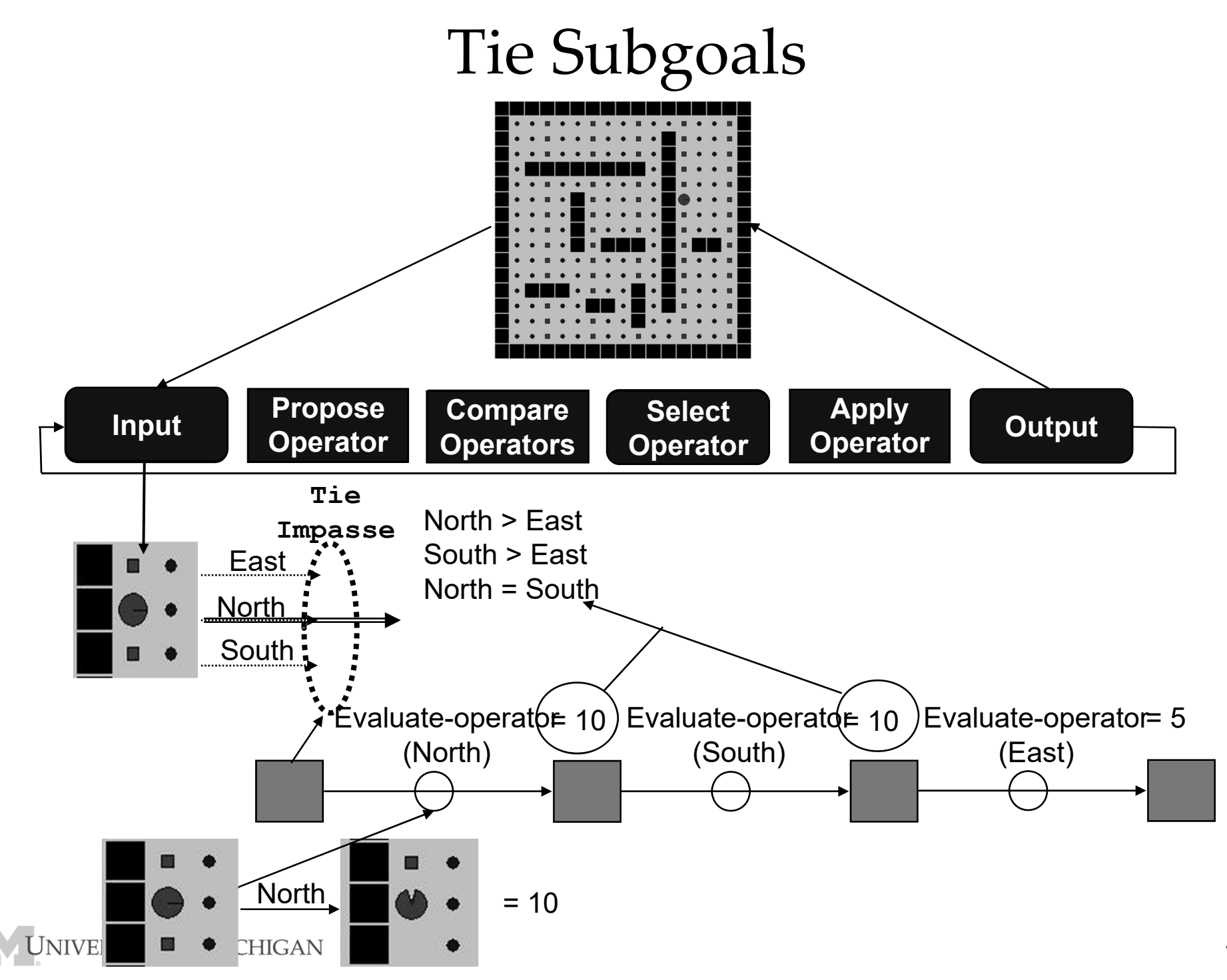

# Overview One‐step Look‐ahead Using Selection Problem Space

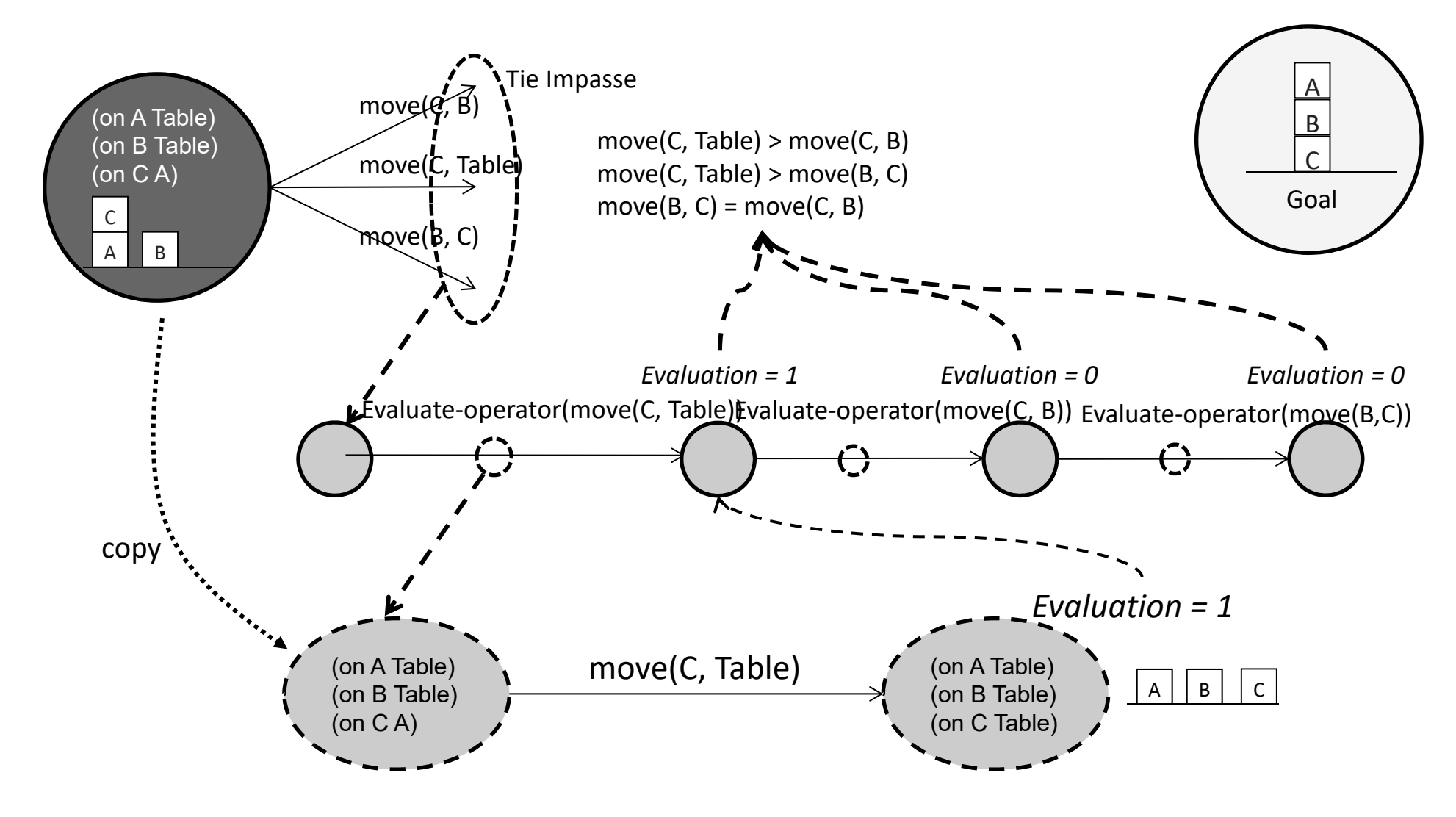

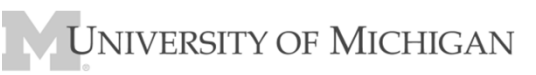

## Overview One‐step Look‐ahead Using Selection Problem Space

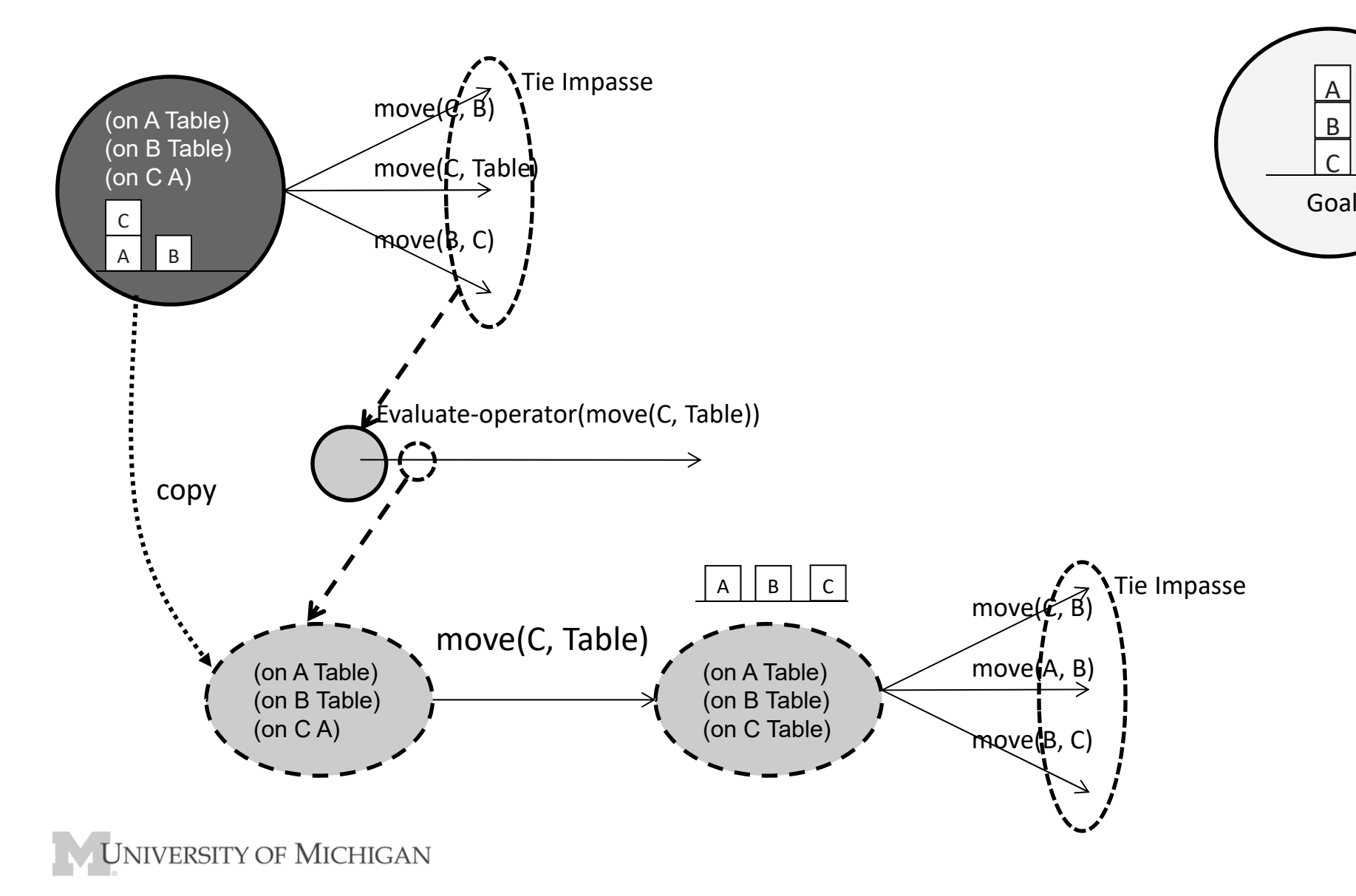

C

# Depth‐First Search in Soar

- If no evaluation of the state, continues in substate
	- If sufficient knowledge, selects and applies operator
	- If insufficient knowledge, ge<sup>t</sup> <sup>a</sup> tie impasse and recursively get depth-first search.
- The state "open" list is represented as the stack of substates.
- Elaboration rules pass success up the stack to avoid extra search.
- No guarantee of finding shortest path.

# Selection Space

- Important state structures created by Soar  $\wedge$ impasse tie,  $\wedge$ item 01 02 …
- Evaluate‐operator
	- 1. Instantiated with every item (every tied operator) that has not been evaluated

```
(<s> ^operator <o>)
```

```
(<o> ^name evaluate-operator
```
^superoperator <so>)

- 2. Usually randomly select between them (some exceptions)
- 3. Create ^evaluation structure on selection state

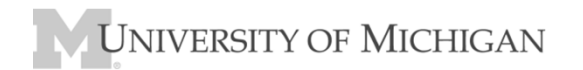

## Evaluate State Structure

- When evaluate‐operator is selected, create:
	- (<s> ^evaluation <e>)
	- (<e> ^superoperator <i>)
	- (<o> ^evaluation <e> # on evaluate‐operator
	- ^superstate <ss> # task state
	- ^superproblem space <ps>)
- Evaluate‐operator terminates when <sup>a</sup> value is created on the associate evaluation
	- (<e> ^value true)

# Evaluate‐operator Substate

- Create <sup>a</sup> *copy* of the task state
	- Includes ^name, ^desired
	- – ^problem‐space determines how to create copy
		- Many flags to control what to copy and how deep
		- ^default‐state‐copy yes is default
- If don't create copy, original state will change

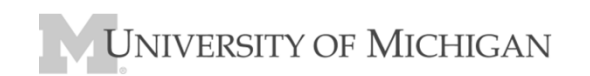

# Evaluate ‐operator Processing

- 1. Force selection of <sup>a</sup> copy of the operator being evaluated
- 2. Operator application rule should fire and generate new state
	- Requires *action model:* operator application rule for simulating operator
	- If doesn't, will eventually ge<sup>t</sup> impasses that lead to <sup>a</sup> failed evaluation.
- 3. If there is state evaluation knowledge, it adds augmentation to state
	- ^numeric-value, ^symbolic-value, ^expected-value
	- Copied up to the evaluation structure in the selection space
	- Leads to evaluate ‐operator terminating
- By default, elaboration rules aggressively convert evaluations to preferences.
	- Evaluates only as many operators as necessary to generate preferences to break the tie.
- •Chunks are learned for computing evaluations and preferences

# Iterative Deepening

- Include an evaluation‐depth in the selection space
- Evaluate all of the task operators to that depth
	- Start with depth <sup>=</sup> <sup>1</sup>
	- In each recursive selection substate, decrement depth
- Terminate if achieve goal
- Increment depth when all task operators have been evaluated

## Requirements to use Selection Space

- Source in selection.soar!
	- Explains the following requirements
- $\bullet$  Have a ^problem-space structure on the state
- Have a ^desired structure on the state
- Include rules that compute failure/success/evaluation.
- Have rules that simulate action of operators
	- This is an *action model*
	- Only apply when in state with ^name evaluate‐operator

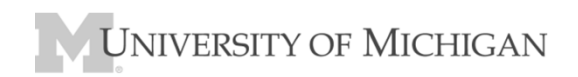

#### Implications of Substates:

- Substate <sup>=</sup> goal to resolve impasse ge<sup>t</sup> more knowledge
	- –Generate operator
	- –Select operator (deliberate control)
	- –Apply operator (task decomposition)
- Knowledge can be in rules or embedded in substates
	- –Complete coverage either way.
- All basic problem solving functions open to reflection
	- –Operator creation, evaluation, application, state elaboration
- Substate is really meta‐state that allows system to reflect
- Chunking converts deliberate reasoning into reactive knowledge
	- –Covers all aspects of problem solving.

# Task Goals vs. Architecture Goals

- Operator no‐changes provide short‐term task goals.
	- But are the same as <sup>a</sup> long‐term declarative goal structure.
- Alternative

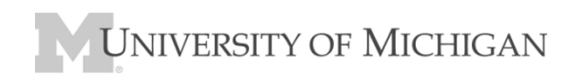